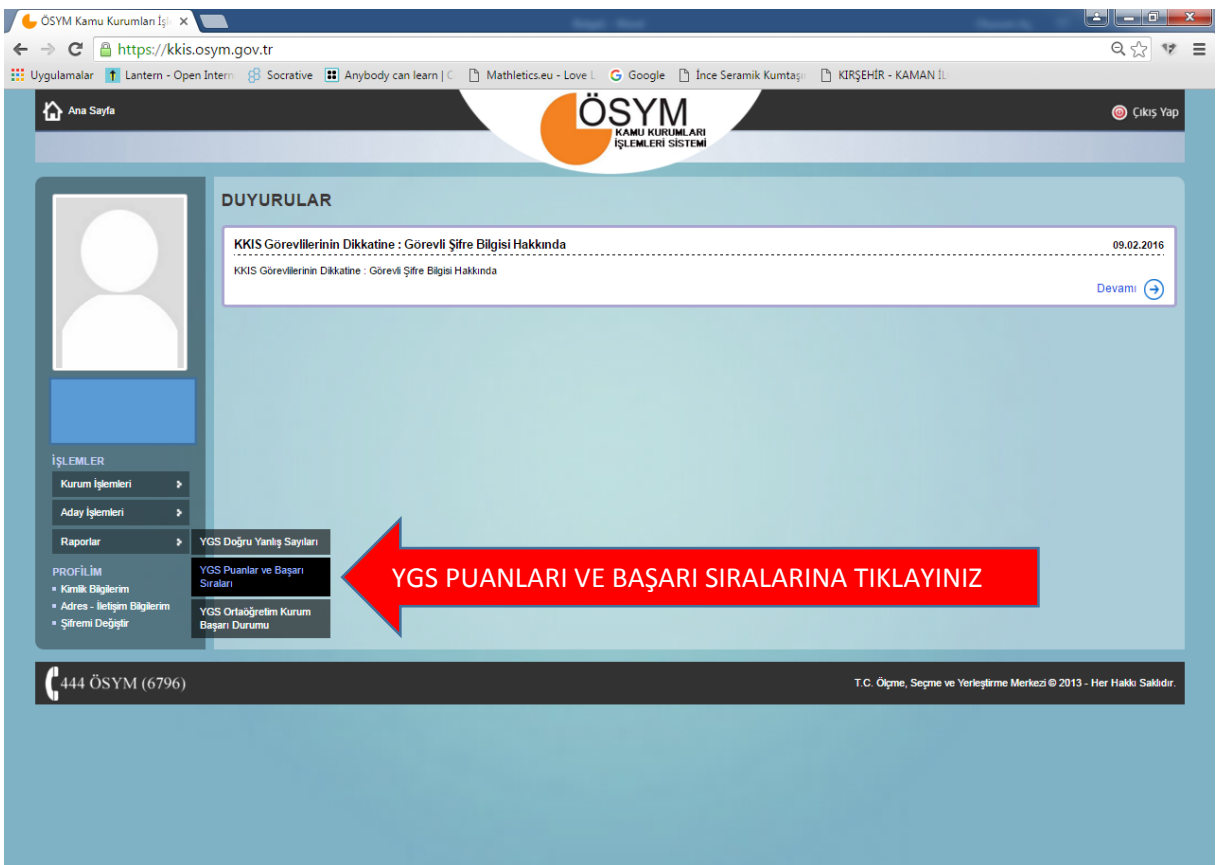

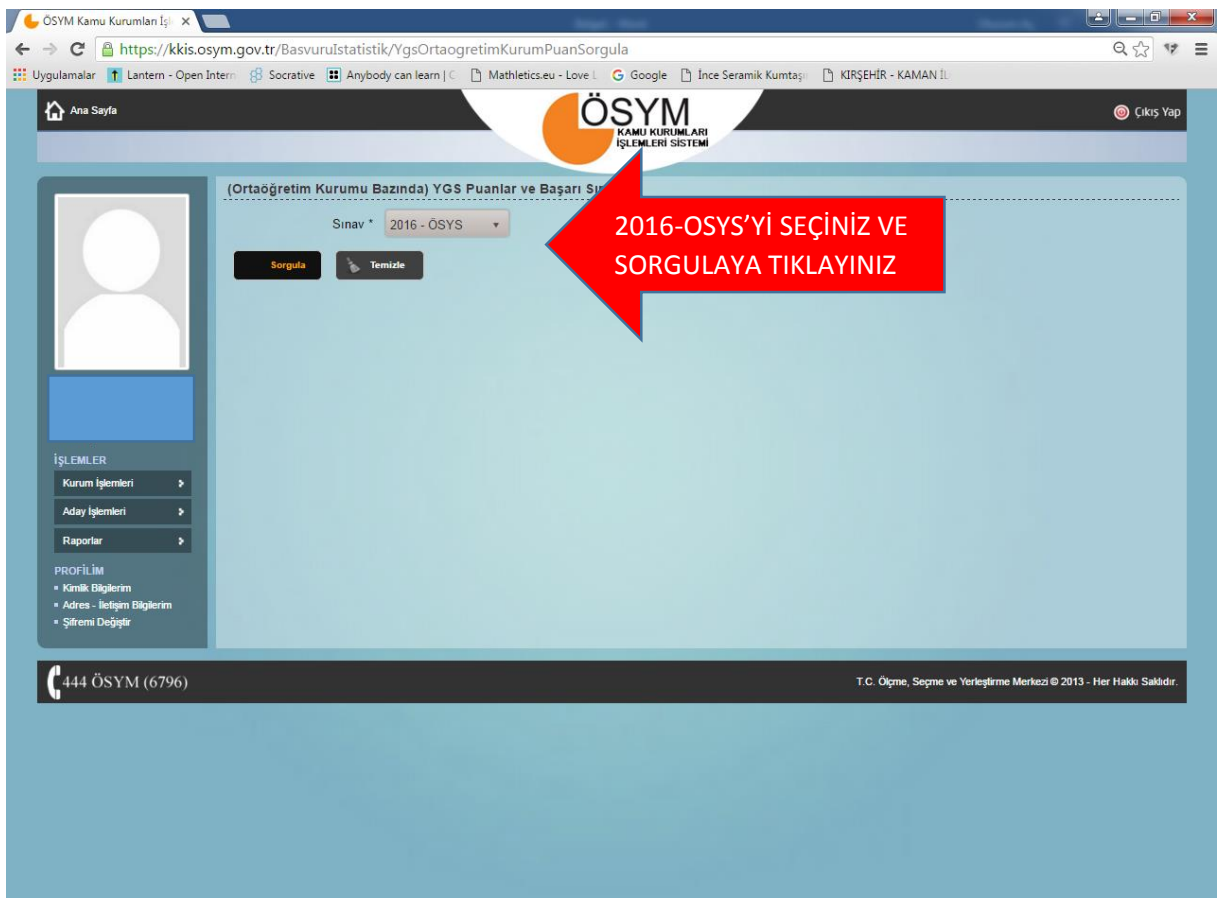

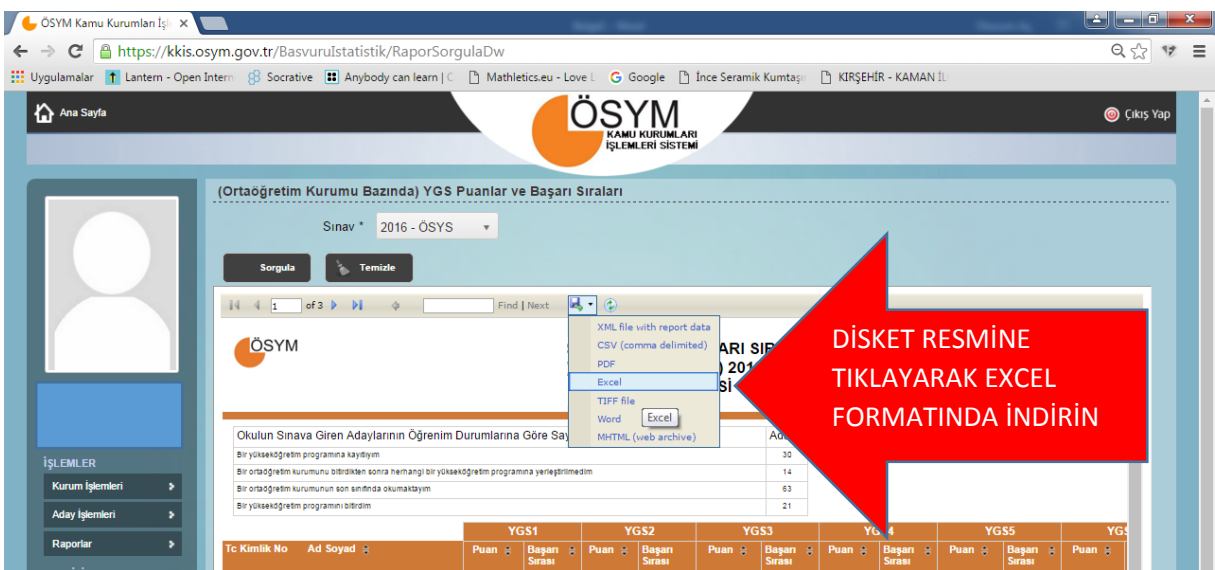

BİLGİSAYARINIZA DOSYA İNDİRİLECEKTİR.

BU İŞLEMLERİ **RAPORLAR** BÖLÜMÜNDE BULUNAN 3 BÖLÜM İÇİN DE UYGULAYARAK İNDİRİLEN DOSYALARI BUGÜN (30.03.2016) **SAAT 13:00 'A** KADAR **vizyonkaman@gmail.com** adresine gönderiniz.

## **GÖNDERİLECEK RAPORLAR**

- **1- YGS Doğru Yanlış Sayıları**
- **2-YGS Puanlar ve Başarı Sıraları**
- **3- YGS Ortaöğretim Kurum Başarı Durumu**